USDT, 全名为Tether, 是一种基于以太坊、TRON等区块链平台的稳定币。稳定 币的主要作用是用来衡量货币价值并保持其相对稳定的价值。USDT是一种锚定美 元的稳定币,其价值总是与美元保持1:1的固定比率。

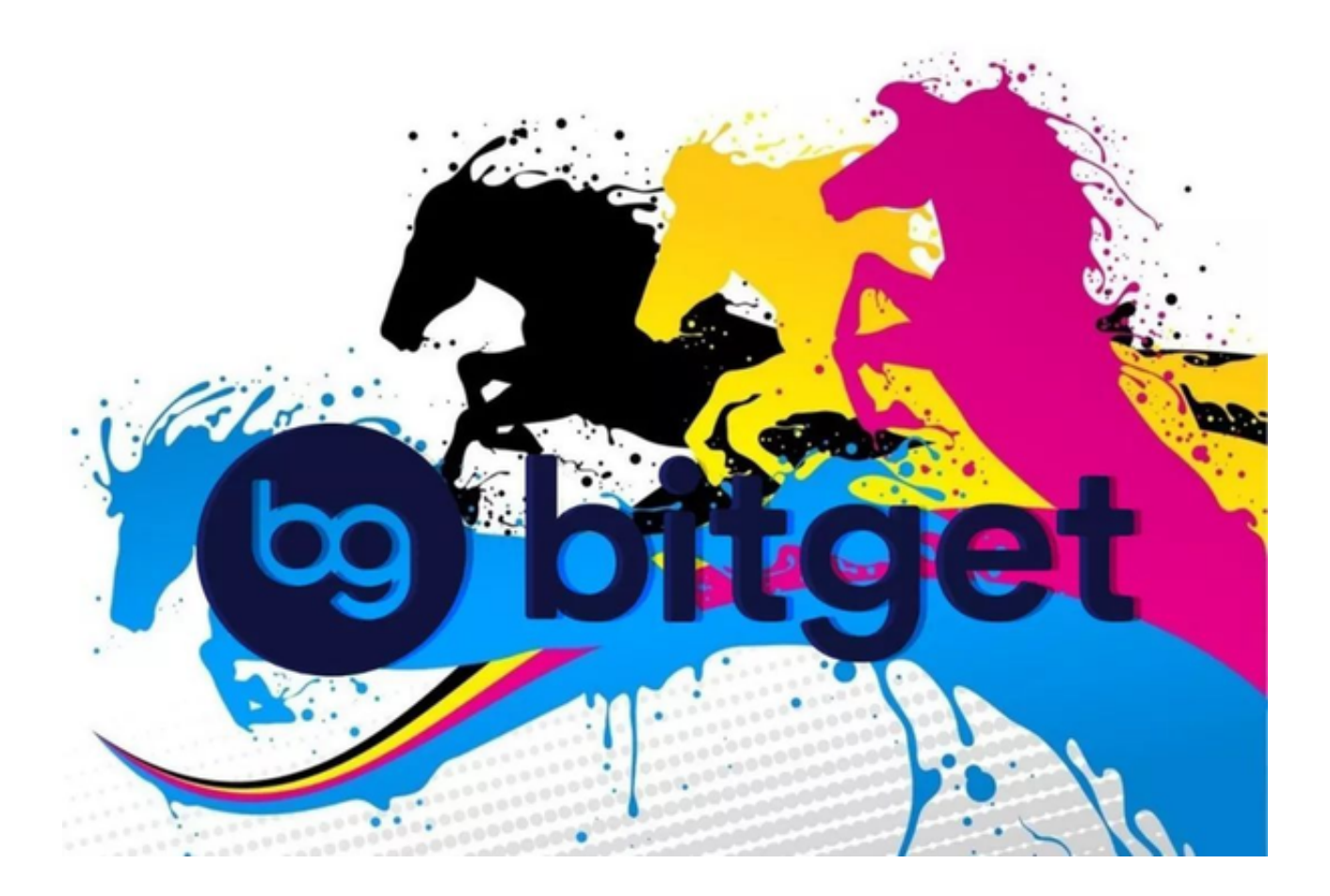

 选择Bitget平台进行交易是一种明智的选择。Bitget是全球领先的数字资产交易平 台之一,提供多种数字货币的交易服务。以下为您介绍选择Bitget平台交易的几个 优点:

 安全性:Bitget采用多重安全措施,包括冷存储技术、防DDoS攻击等,保障用户 的资产安全。同时,平台也拥有合规的运营许可证,并与多家金融机构合作,有较 高的可信度。

 高流动性:Bitget平台是一个全球性的交易所,拥有大量的用户和交易对,使得交 易的流动性非常高。用户在该平台上进行交易时,能够更容易地完成买入和卖出的 操作。

丰富的交易品种:Bitget提供多种数字资产的交易对,包括比特币、以太坊、莱特

## **智行理财网** 什么是USDT?选择Bitget平台交易怎么样

币等主流数字货币,以及USDT等稳定币。用户可以选择适合自己的交易品种进行 交易,从而进行多样化的投资。

 便捷的交易功能:Bitget平台拥有简洁易用的交易界面,用户可以轻松地进行交易 操作。同时,平台支持多种订单类型,例如市价单、限价单等,方便用户根据自己 的需求进行交易。

 优质用户服务:Bitget平台提供全天候的客户服务,用户遇到问题时可以随时联系 客服团队获得帮助。同时,平台也提供专业的交易分析和行情资讯,帮助用户做出 更明智的交易决策。

投资者可以在手机上下载Bitget新版app, BG app是一款优秀的应用程序, 提供 了快速、方便的加密货币购买体验。通过下载该应用程序,您可以使用多种支付方 式购买加密货币,并享受实时的加密货币价格行情和快速交易功能。它同时也注重 用户的安全和隐私。

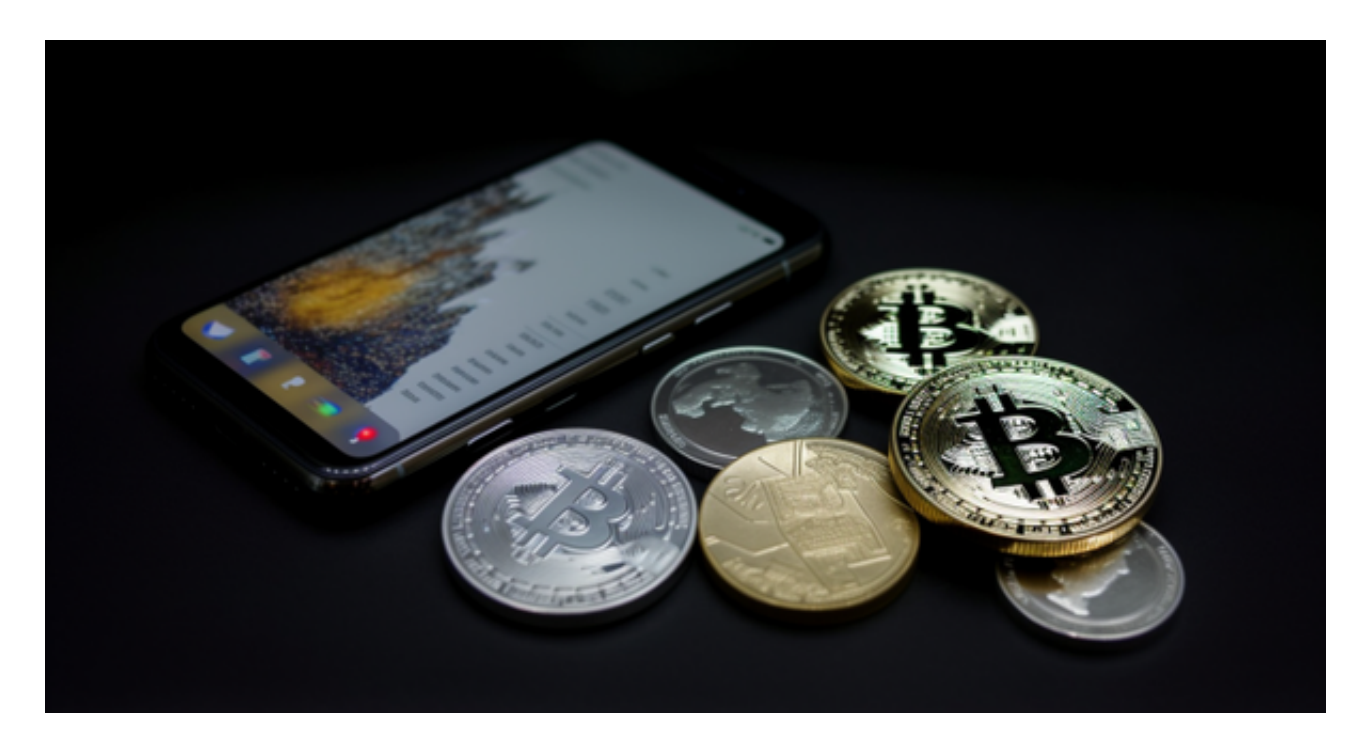

要下载Bitget交易所的新版本,您可以按照以下步骤进行操作:

- 1.打开您的手机应用商店(如App Store或Google Play)。
- 2.在搜索栏中输入"Bitget"或"Bitget交易所"。
- 3.在搜索结果中找到Bitget交易所应用,并点击进入应用页面。

4.检查应用页面上的信息,确保您下载的是Bitget交易所的官方应用。

5.点击"下载"或"安装"按钮,等待应用下载和安装完成。

6.安装完成后,您可以在手机桌面或应用列表中找到Bitget交易所的图标。

7.点击Bitget交易所的图标,打开应用程序。

。

 8.如果您已经拥有Bitget账户,可以直接登录。如果没有账户,您可以按照应用程 序的指示创建一个新账户。

9.完成登录后,您可以开始使用Bitget交易所进行虚拟货币的交易和其他相关操作